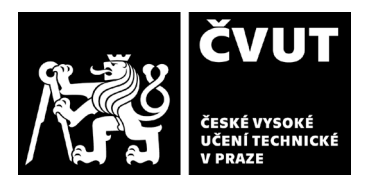

# **POSUDEK OPONENTA ZÁVĚREČNÉ PRÁCE**

# **I. IDENTIFIKAČNÍ ÚDAJE**

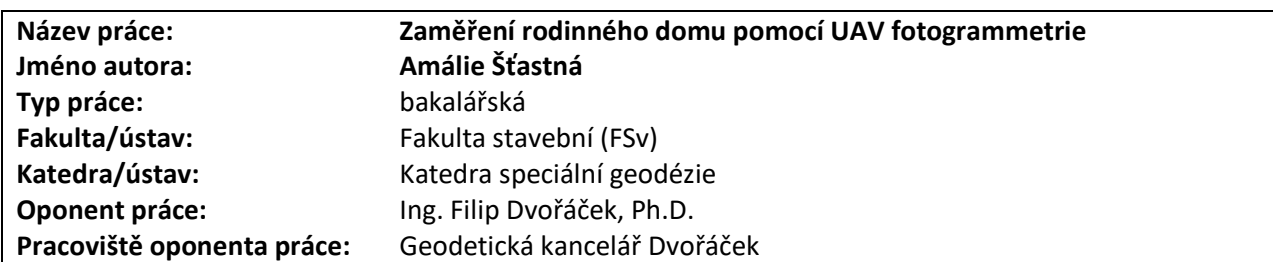

### **II. HODNOCENÍ JEDNOTLIVÝCH KRITÉRIÍ**

#### **Zadání náročnější**

*Hodnocení náročnosti zadání závěrečné práce.* Práce je hodnocena výběrem tématu i rozsahem zpracování jako náročnější.

#### **Splnění zadání splněno**

*Posuďte, zda předložená závěrečná práce splňuje zadání. V komentáři případně uveďte body zadání, které nebyly zcela splněny, nebo zda je práce oproti zadání rozšířena. Nebylo-li zadání zcela splněno, pokuste se posoudit závažnost, dopady a případně i příčiny jednotlivých nedostatků.*

Práce splňuje zadání v plném rozsahu.

#### **Zvolený postup řešení vynikající**

*Posuďte, zda student zvolil správný postup nebo metody řešení.*

Možných postupů a metod řešení, zaručujících uspokojivé splnění zadaného úkolu, je v tomto oboru velké množství. Výkresové a modelové výstupy této bakalařské práce by byly pro projektanta rekonstrukce objektu využitelné. Výsledky testování přesnosti fotogrammetrického mračna bodů jsou přínosem pro geodetickou komerční sféru. Proto i postupy a metody zpracování byly voleny správně s ohledem na časové možnosti zpracování BP.

### **Odborná úroveň A - výborně**

*Posuďte úroveň odbornosti závěrečné práce, využití znalostí získaných studiem a z odborné literatury, využití podkladů a dat získaných z praxe.*

Bakalantka využila své dosavadní znalosti získané studiem i praxí a dále je vhodně rozšířila při zpracování BP. Její nové znalosti mohou sloužit jako dobrý základ, který může v daném oboru dále rozvíjet v rámci akademické či pracovní činnosti.

### **Formální a jazyková úroveň, rozsah práce A - výborně**

*Posuďte správnost používání formálních zápisů obsažených v práci. Posuďte typografickou a jazykovou stránku.* Je na úrovni očekávatelné pro závěrečnou práci bakalářského stupně.

### **Výběr zdrojů, korektnost citací B - velmi dobře**

*Vyjádřete se k aktivitě studenta při získávání a využívání studijních materiálů k řešení závěrečné práce. Charakterizujte výběr pramenů. Posuďte, zda student využil všechny relevantní zdroje. Ověřte, zda jsou všechny převzaté prvky řádně odlišeny od vlastních výsledků a úvah, zda nedošlo k porušení citační etiky a zda jsou bibliografické citace úplné a v souladu s citačními zvyklostmi a normami.*

Většina uvedených zdrojů se týká hardwaru a softwaru použitých ke zpracování práce. Vzhledem k tomu, že téma práce je zaměřené experimentálně a práce má charakter originální tvorby obsahu, tak je výběr zdrojů adekvátní. Nicméně chybí rešerše současného stavu založená na citaci vybraných odborných článků se související tematikou.

# 1/3

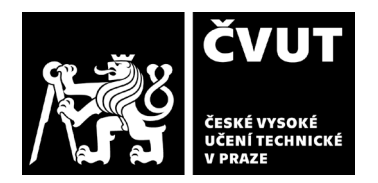

# **POSUDEK OPONENTA ZÁVĚREČNÉ PRÁCE**

## **Další komentáře a hodnocení**

*Vyjádřete se k úrovni dosažených hlavních výsledků závěrečné práce, např. k úrovni teoretických výsledků, nebo k úrovni a funkčnosti technického nebo programového vytvořeného řešení, publikačním výstupům, experimentální zručnosti apod.* Bakalantka prokázala vhodné studijní a pracovní předpoklady jako je přesnost a pečlivost při zpracování dat z totální stanice, GNSS přístrojů, fotogrammetrie (letecká a pozemní) i při doměření interiéru domu ručními měřickými pomůckami. Vyzkoušela si činnosti, které jsou v komerční sféře v současnosti žádané, a navíc provedla testování přesnosti, na které ve firmách často při zpracování zakázek nezbývá čas.

# **III. CELKOVÉ HODNOCENÍ, OTÁZKY K OBHAJOBĚ, NÁVRH KLASIFIKACE**

*Shrňte aspekty závěrečné práce, které nejvíce ovlivnily Vaše celkové hodnocení. Uveďte případné otázky, které by měl student zodpovědět při obhajobě závěrečné práce před komisí.*

Níže popsané informace slouží zejména jako inspirace pro bakalantku do budoucna a neznamenají, že by byl u práce předem očekáván odlišný způsob řešení či dopracování. Text níže může/nemusí být přečten v rámci vlastní obhajoby BP – ponecháno na časových možnostech a rozhodnutí jmenovaného předsedy zkušební komise.

Úvod práce s popisem pojmů a použitých metod mohl být stručnější, ačkoliv např. pro negeodeta nemusí být podrobnost na škodu. U dalších závěrečných akademických prací doporučuji zařadit sekci s rešerší současného stavu problematiky a alespoň několika odkazy na odbornou literaturu řešící podobné téma.

Zvolený typ uzavřeného polygonového pořadu pro připojení stavby do S-JTSK a Bpv je preferován správně. Důležité bylo připojit stavbu do závazných referenčních souřadnicových systémů, nicméně zachovat vnitřní přesnost měření totální stanice na vlícovací a kontrolní body na objektu.

Pozor na tvrzení o neomezené kompenzaci náklonu výtyčky GNSS příjimače Trimble R12i. Přestože technicky přijímač umožní měřit až v poloze zcela horizontální, neznamená to, že by výrobce pro tuto polohu garantoval deklarovanou přesnost. K tomu se zavazuje pouze při náklonu do 30° od vertikály. [dle sdělení prodejce]

Komentář či zajímavost k popisu dronu DJI Phantom 4 RTK, kterou bakalantka nemohla vědět. Dron je sice vybaven infrasenzory směřujícími bočně ke směru obvyklého letu, ale z praxe vyplývá, že senzory nejsou aktivně při letu využívány (zkoušeno). Ačkoli to výrobce v manuálu slibuje, zatím nepřidal a zřejmě ani nepřidá do firmware dronu pomalý letecký režim tzv. "TRIPOD" mód, který je vhodný pro manuální letecké snímkování. Infrasenzory jsou určeny zejména právě pro tento mód, který byl sice implementován do levnější verze dronu Phantom 4 Pro (bez RTK), z prodejních důvodů však nikoliv do verze s RTK. [dle sdělení zástupce výrobce DJI pro ČR] Jinak řečeno, zákazník je tlačen k nákupu více specializovaných UAV prostředků, přestože by to s ohledem na možnosti hardware nemuselo být nutné.

Obecně pozor na zveřejňování přesnější lokality zájmového objektu. V případě uvedení obce a pozice přes letecký snímek je objekt snadno dohledatelný. V tomto případě si majitel nepřál zveřejnění informací. Nicméně jelikož nedošlo v rámci práce ke zpracování a zveřejňování snímků z interiéru domu, lokalizování objektu by neměl být problém.

K transformaci dat z dronu z ETRS89 do S/JTSK + Bpv byl využit program EasyTransform 2.3 a transformace platná k 1. 7. 2012. Přes webovou aplikaci geoportálu ČÚZK je možná obdobná hromadná transformace přes txt soubor při využití aktuálního schváleného transformačního klíče z roku 2018. Transformace z roku 2018 se např. použila u GNSS RTK dat v rámci softwaru Trimble Access. Rozdíly obou transformací mohou být považovány za marginální, přesto je obecně preferován soulad a využití aktuálnějšího výpočetního řešení.

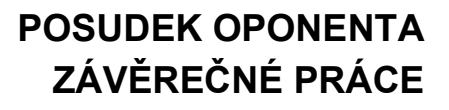

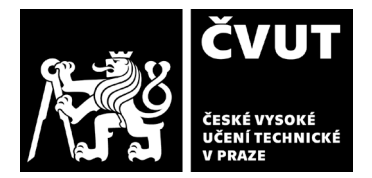

Pro volbu Reference Preselection – Source – v dialogu Align Images, je potřebné zadat v nastavení "Capture Distance", protože pořizovány nebyly kolmé, ale šikmé snímky. V práci nebylo komentováno. [viz manuál Agisoft Metashape Pro]

V dialogu Optimize Camera Alignment bývá u množství projektů výhodnější (nižší chyby na vlícovacích bodech) zachovat defaultní nastavení parametrů v sekci General, nicméně ani zaškrtnutí všech parametrů není chybou. Lze vždy vyzkoušet, délka přepočtu programem nebývá dlouhá. Volba "Fit additional corrections" byla pro případ použití dronu DJI Phantom 4 RTK zvolena správně (dodatečné obrazové korekce distorze nad rámec použitého Brownova modelu).

Komentář k manuálním snímkům z použitého dronu DJI Phantom 4 RTK. Potvrzuji problémy se zpracováním těchto snímků u mnoha projektů obecně, nikoliv jen zde. Např. v případě této BP bylo možné projekt i s těmito snímky zpracovat a dosáhnout odchylek na vlícovacích bodech pod 0,01 m, nicméně několik fotek muselo být zcela vyloučeno a poloha mnoha dalších snímků neuvažována. Kupodivu při výpočtu modelu v software pix4D firmou Geotronics Praha problémy hlášeny nebyly. Toto dílčí téma by bylo vhodné k dalšímu zhodnocení, protože v současnosti není zcela jasné, v čem je hlavní příčina problému, který se navíc nevyskytuje vždy a ne vždy ve stejné míře.

Pro vektorizaci půdorysů objektu lze doporučit zpracování např. v softwaru PointCab. Ten se na daný úkon specializuje a umožňoval by rychlé vytvoření podkladových rastrových dat v několika zvolených řezech a přitom by byly všechny shodně absolutně umístěny ve stejném SS, ideálně navíc polohově v S-JTSK či redukovaném S-JTSK. Prvotní vyzkoušení vektorizace přes zvolenou vrstvu mračna bodů přes CloudCompare je však pro bakalantku názorné a výukově vhodné.

Oceňuji zpracování zjednodušeného 3D modelu v softwaru SketchUp. Modelace objektů jako geometrický základ pro BIM začíná být mezi pokrokovějšími projektanty poptávaným výstupem geodetických činností.

Vyhotovení 2D výkresů včetně interiéru u objektu tohoto rozsahu je časově náročnější. Bakalantka správně doporučuje využití 3D skenování poté, co sama ruční měření absolvovala. Na daném objektu se testovala i metoda 360° fotogrammetrie. Ta se ukázala jako použitelná pro vybrané případy, byť náročnější a závislá na světelných podmínkách a měřených površích. Přesto finančně dostupná metoda 360° fotogrammetrie má pozitivní vliv na rozpoznání hrubých chyb měření ručními pomůckami, přesnější určení přímo neměřitelných šířek zdí apod. Navíc je k dispozici fotografická dokumentace skutečného stavu objektu v době měření. Tématu se bakalantka může dále věnovat.

Běžnější a přesnější vyhotovení pohledů na objekt by bylo přímo ze zdrojových dat - mračna bodů (zpracování např. PointCab) nebo pomocí ortofotomazaiky (např. z Agisoft Metashape). Zda je dostačující využít pohled na 3D model záleží vždy na přesnosti zpracování modelu a požadavcích na odevzdání 2D výstupů – např. ortogonalizovaná kresba vs. kresba v Bpv s důrazem na skutečnou geometrickou věrnost apod.

Výkres situace je vhodné doplnit křížky polohové souřadnicové sítě a jejich popisem – souřadnicemi ve směru os.

Předloženou závěrečnou práci hodnotím klasifikačním stupněm **A - výborně.**

Datum: 6.6.2023 Podpis: July Divine L